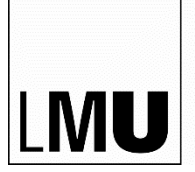

LUDWIG-MAXIMILIANS-UNIVERSITÄT MÜNCHEN

**FAKULTÄT 13 FÜR SPRACH- UND LITERATURWISSENSCHAFTEN DEPARTMENT I INSTITUT FÜR DEUTSCH ALS FREMDSPRACHE**

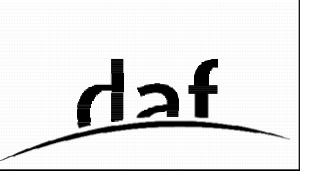

# Stylesheet zum Verfassen wissenschaftlicher Hausarbeiten (Stand 8/2023)

Das Stylesheet soll Ihnen helfen, Ihre Hausarbeiten formal korrekt zu gestalten, sodass die Konventionen der wissenschaftlichen Praxis berücksichtigt werden. Wir haben es explizit sehr ausführlich gestaltet, um möglichst viele der oft gestellten Fragen auf diese Weise bereits zu beantworten.

## **1. Formaler Aufbau einer wissenschaftlichen Arbeit**

Eine Seminar-/BA-/MA-Arbeit im BA/MA-Studiengang umfasst in dieser Reihenfolge:

- Titelblatt
- Inhaltsverzeichnis (Überschrift: Inhalt)
- Textteil der Arbeit (Einleitung, Hauptteil, Schluss)
- Literaturverzeichnis (Überschrift: Literatur)
- ggf. Anhang (z.B. Fragebogen, Unterrichtsplan, Tabellen)
- ggf. Abkürzungsverzeichnis
- ggf. Abbildungsverzeichnis
- [Eidesstattliche](https://www.daf.uni-muenchen.de/studium/lektoratstutoren1/eidestattliche_erklaerung_23.pdf) Erklärung

## **2. Titelblatt**

Das Titelblatt soll Angaben enthalten über:

- Universität, Institut
- Name der Veranstaltung (mit Modulnummer), Name der Seminarleitung, Semester
- Titel = meist auch Thema der Hausarbeit (mittig auf das Blatt, etwas größere Schrift)
- Name der Verfasser:in
- Adresse, E-Mail-Adresse, Telefon, Fachsemester, HF und NF, BA/MA Studiengang
- Bei Bachelor- und Masterarbeiten verlangt das Prüfungsamt ein einheitliches Deckblatt, das Sie unter folgendem Link, getrennt für die beiden Abschlüsse, finden: [Bachelor](https://www.daf.uni-muenchen.de/studium/lektoratstutoren1/deckblatt-ba.pdf) und [Master.](https://www.daf.uni-muenchen.de/studium/lektoratstutoren1/deckblatt-ma.pdf)

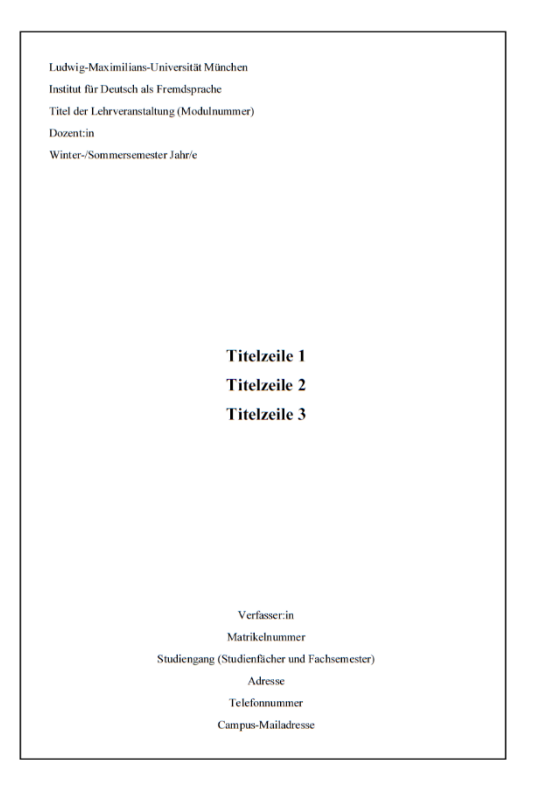

## **3. Inhaltsverzeichnis und Gliederungsebenen**

Das Inhaltsverzeichnis entspricht der endgültigen Gliederung der Arbeit und beinhaltet alle Überschriften der durchnummerierten Kapitel oder Abschnitte mit den entsprechenden Seitenzahlen. Vermeiden Sie zu starke Untergliederungen und untergliedern Sie nur, wenn mindestens zwei parallele Unterebenen vorhanden sind (z. B. nicht nur 3.1, sondern immer mindestens 3.1 **und** 3.2).

Bitte verwenden Sie eine gut lesbare Schriftart (z.B. Arial oder Times New Roman bzw. eine äquivalente Open Source Schriftart – z. B. Liberation Sans oder Liberation Serif). Zahlreiche Textverarbeitungsprogramme bieten die automatische Erstellung eines Inhaltsverzeichnisses an.

## **4. Seitenaufteilung**

**Layout:** Der Fließtext ist in Blocksatz zu formatieren. Berücksichtigen Sie generell eine sinnvolle Silbentrennung am Zeilenrand.

**Rand**: links 2,5 cm und rechts 3,5 cm (als Korrekturrand).

**Seitenzahlen**: Die Zählung/Paginierung beginnt auf der ersten Textseite (Einleitung; wenn das Inhaltsverzeichnis 1 Seite umfasst, wäre das Seite 3, wenn es 2 Seiten umfasst entsprechend Seite 4 usw.); Titelblatt und Inhaltsverzeichnis werden nicht paginiert (werden aber mitgezählt).

**Zeilenabstand im Fließtext**: durchgehend 1,5 Zeilen. Titelblatt, Literaturverzeichnis, eingerückte Zitate und Fußnoten werden mit einfachem Abstand (1 Zeile) versehen.

**Abbildungen und Tabellen**: fortlaufende Nummerierung, Tabellenüberschriften linksbündig über der Tabelle, Abbildungsunterschriften ebenfalls linksbündig unter die Abbildung. Ggf. eigenes Verzeichnis.

**Hervorhebungen im Text**: kursiv; doppelte Anführungszeichen dienen dem direkten Zitieren.

Vermeiden Sie sog. "Hurenkinder' sowie "Schusterjungen', d.h. die alleinstehende letzte Zeile eines Absatzes, die oben auf einer Seite zu finden ist bzw. eine alleinstehende erste Zeile eines Absatzes, die unten auf einer Seite steht.

## **5. Zitate und Quellennachweise**

Grundsätzlich beruht die Zitierweise auf einer persönlichen Entscheidung. Je nachdem in welcher Disziplin (Sprachwissenschaft/Literaturwissenschaft) Sie eine Seminararbeit schreiben, orientieren Sie sich bitte an den jeweiligen Konventionen. Wichtig ist, dass eine einmal getroffene Wahl konsequent befolgt wird.

Jedes Zitat, das in der Arbeit verwendet wird, muss von Ihnen selbst auf Richtigkeit und Vollständigkeit überprüft werden. Zitate aus indirekten Quellen sind unzulässig. So sollte man z. B. niemals Quellenzitate aus der (Sekundär-)Literatur übernehmen, sondern immer die Primärquellen heranziehen und den Beleg überprüfen. Das gilt sowohl für literarische Zitate als auch für die zitierte Forschungsliteratur. Nur wenn Literatur äußerst schwer zugänglich ist, darf man sich mit der Angabe "zitiert nach" behelfen. Auslassungen und eigene Zusätze im Zitat werden durch […] gekennzeichnet.

#### **Im Haupttext (in der Regel in den Sprachwissenschaften üblich) als Kurzverweis:**

- Peterson (1998: 40) erklärt, dass "bedeutende Differenzen zwischen den beiden Gruppen auftraten".
- Im Allgemeinen sind "bedeutende Differenzen zwischen den beiden Gruppen" (Peterson 1998: 40) zu erwarten.
- Ähnliche Effekte fand Peterson (1998).
- Ähnliche Effekte traten in weiteren Studien auf (z. B. Peterson 1998).

Schlusszeichen (wie Punkt, Fragezeichen etc.) stehen nach dem Quellenverweis.

In der **Literaturwissenschaft** werden Quellennachweise in der Regel in Fußnoten aufgeführt. In DaF- /DaZ-Kontexten finden sich jedoch auch in der Literaturwissenschaft und der -didaktik in zahlreichen Publikationen Kurzverweise im Haupttext. Bitte erkundigen Sie sich bei der jeweiligen Dozent:in, welche Zitationsweise er/sie bevorzugt.

**Längere Zitate**: (ab ca. 2-3 Zeilen) werden von links eingerückt, keine Anführungszeichen nötig, Schriftgröße 11, einfacher Zeilenabstand.

**Nachweis von Paraphrasen**: Wenn fremde Gedanken oder Informationen in eigenen Worten wiedergegeben werden, wird dies mit "vgl." gekennzeichnet (z. B. vgl. Peterson 1998: 40).

**Hinweis für Nutzer:innen von Literaturverwaltungsprogrammen**: Bitte verwenden Sie die auf der

Webseite zur Verfügung stehenden [Stilvorlage](https://www.daf.uni-muenchen.de/studium/lektoratstutoren1/index.html) (Citavi). Eine manuelle abschließende Überprüfung des automatisch generierten Literaturverzeichnisses ist notwendig.

**Querverweise:** Querverweise innerhalb der Arbeit werden mit "siehe" (oder "s.") angegeben. Sie werden benutzt, um den Leser:innen eine bessere Orientierung innerhalb des Textes zu ermöglichen (z. B. siehe Kapitel 3.1). Zudem können Verweise mit "siehe" auch als Hinweise auf weiterführende Literatur dienen (z. B. siehe Peterson 1998).

## **6. Fußnoten**

**Form**: Fußnoten werden durchlaufend für den gesamten Text nummeriert. Die hochgestellten Ziffern stehen beim Zusammentreffen mit Satzzeichen jeweils nach dem Zeichen – mit Ausnahme des Gedankenstrichs. Fußnoten sollten in der Schriftgröße 10 erscheinen.

**Inhalt**: Die Fußnoten enthalten Anmerkungen und Hinweise zum Haupttext, die zwar wichtig und interessant sind, jedoch nicht direkt zu den Ausführungen gehören.

Entscheidet man sich für die in der Literaturwissenschaft übliche Zitierweise, so stehen die Fußnoten direkt unter dem Text am Seitenende als Kurzverweis (Verf., Jahr, Seitenzahl).

### **7. Sprache und Korrekturlesen**

Bei wissenschaftlichen Arbeiten wird sprachliche Korrektheit vorausgesetzt. Intensives Korrekturlesen der Endversion Ihrer Arbeit wird daher dringend empfohlen. Verlassen Sie sich dabei nicht auf die automatische Rechtschreibprüfung (z.B. von Word oder Duden). Das Gegenlesen Ihrer Arbeit von einer externen Person auf sprachliche Korrektheit ist zulässig, sofern dies in der eidesstattlichen Versicherung (auch: Plagiatserklärung) angegeben wird.

### **8. Literaturverzeichnis**

Das Literaturverzeichnis enthält die vollständigen bibliographischen Angaben, alphabetisch geordnet nach den Nachnamen von Autor:innen/Herausgeber:innen. Ab der zweiten Zeile eines Literatureintrages werden die Zeilen eingerückt. Publikationen von einer Autor:in aus dem gleichen Jahr werden mit Buchstaben gekennzeichnet (z.B. Schmidt, 2008a und 2008b).

Beachten Sie: In der Literaturwissenschaft wird das Literaturverzeichnis in Primär- und Sekundärliteratur unterteilt.

#### **Monographie (eine Autor:in)**

Weinrich, Harald (2006): Sprache, das heißt Sprachen. Tübingen: Narr.

#### **Monographie (zweier Autor:innen)**

Martínez, Matías/Scheffel, Michael (1999): Einführung in die Erzähltheorie. München: Beck.

#### **Monographie (dreier oder mehrerer Autor:innen)**

Brinitzer, Michaela/Hantschel, Hans-Jürgen/Kroemer, Sandra/Möller-Frorath, Monika/Ros, Lourdes (2016): DaF unterrichten. Basiswissen Didaktik Deutsch als Fremd- und Zweitsprache. Stuttgart: Klett.

#### **Monographie mit verschiedenen Auflagen**

Krommer, Axel/Maiwald, Klaus (2018}: Mediendidaktik Deutsch. Eine Einführung. 3. völlig neu bearb. und erw. Aufl. Berlin: Erich Schmidt.

Goethe, Johann Wolfgang von (1774/2008): Die Leiden des jungen Werthers. München: Deutscher Taschenbuchverlag.

#### **Monographie in einer Reihe**

Wrobel, Ulrike (2007): Raum als kommunikative Ressource. Eine handlungstheoretische Analyse visueller Sprachen. Frankfurt am Main u.a.: Peter Lang [Arbeiten zur Sprachanalyse; 47].

#### **Übersetzte Monographie (und Neuauflage)**

Bachtin, Michail (1971/russ. 1963): Probleme der Poetik Dostojevskijs. München: Carl Hanser.

Foucault, Michel (1997/dt. 1973/frz. 1969): Archäologie des Wissens. 8. Aufl. Frankfurt/Main: Suhrkamp.

#### **Herausgeber:in eines Sammelbandes**

Hoffmann, Ludger (Hg.) (2000): Sprachwissenschaft: Ein Reader. Berlin, New York: Walter de Gruyter.

#### **Beitrag in einem Sammelband mit Herausgeber:in**

Sereno, Joan A. (1994): Phonosyntactics. In: Hinton, Leanne/Nichols, Joanna/Ohala, John (Hgg.): Sound Symbolism. New York: Cambridge University Press, 263–275.

#### **Beitrag in einem Sammelband mit Herausgeber:in in einer Reihe**

Baur, Rupprecht (2001): Deutsch als Fremdsprache – Deutsch als Zweitsprache. In: Helbig, Gerhard/Götze, Lutz/Henrici, Gert/Krumm, Hans-Jürgen (Hgg.): Deutsch als Fremdsprache. Berlin: de Gruyter [HSK; 19.1], 617–628.

#### **Artikel in einem Journal oder in einer Zeitschrift (mit Heftnummern)**

Goldberg, Adele (2013): Explanation and Constructions: Response to Adger. In: Mind and Language, 28, 4, 479–491.

#### **Originale Quellen aus Sprachkorpora**

DeReKo (2012): Deutsches Referenzkorpus. [[http://www.ids](http://www.ids-mannheim.de/kl/projekte/korpora/)[mannheim.de/kl/projekte/korpora/\]](http://www.ids-mannheim.de/kl/projekte/korpora/). Mannheim: Institut für Deutsche Sprache [Stand: 08.08.2023].

#### **Elektronische Medien**

**DOI** steht für Digital Object Identifier und ist ein eindeutiger und dauerhafter Identifikator für digitale Objekte, insbesondere für Artikel und Beiträge in wissenschaftlichen Veröffentlichungen. DOIs identifizieren das eigentliche Objekt, und nicht, wie der URL, einen aktuellen Speicherort und wird als Link folgendermaßen aufgelöst: [http://dx.doi.org/10.1000/199.](http://dx.doi.org/10.1000/199) Wenn Sie die DOI eines digitalen Dokumentes haben, geben Sie diese in der Bibliographie am Ende des Eintrags an. Beispiel:

Marx, Nicole/Steinhoff, Torsten (2021): Können einzelsprachliche Interventionen sprachenübergreifende Effekte haben? Wie die schulische Majoritätssprache Herkunftssprachen fördern kann. In: Zeitschrift für Erziehungswissenschaften 24, 4, 819–839.<https://doi.org/10.1007/s11618-021-01032-5>

#### **Online-Artikel einer Zeitschrift oder eines Journals**

Naujok, Natascha (2023): Participation in Storytelling Settings. Multimodality in Multilingual Contexts. In: Zeitschrift für Interkulturellen Fremdsprachenunterricht [Online], 28, 1, 35–56. <https://zif.tujournals.ulb.tu-darmstadt.de/article/id/3610/> [Stand: 10.08.2023].

#### **Online-Wörterbücher oder -Enzyklopädien**

Germanist (o. J.) In: Das deutsche Wörterbuch von Jacob und Wilhelm Grimm auf CD-Rom und im Internet. [http://germazope.uni-trier.de/Projects/DWB \[](http://germazope.uni-trier.de/Projects/DWB)Stand: 13.04.2023].

#### **Website**

Statistisches Bundesamt (2022): Bevölkerung. [https://www.destatis.de/DE/Themen/Gesellschaft-](https://www.destatis.de/DE/Themen/Gesellschaft-Umwelt/Bevoelkerung/_inhalt.html)[Umwelt/Bevoelkerung/\\_inhalt.html \[](https://www.destatis.de/DE/Themen/Gesellschaft-Umwelt/Bevoelkerung/_inhalt.html)Stand: 13.08.2023].

#### **Online-Dokument**

Bundesamt für Migration und Flüchtlinge (2008): Integrationskursbilanz für das Jahr 2007. [http://www.prointegration.org/pdf/integrationsbilanz-2007.pdf \[](http://www.prointegration.org/pdf/integrationsbilanz-2007.pdf)Stand: 13.04.2023].

#### **Wichtig beim Bibliografieren und Zitieren ist, dass eine einmal getroffene Wahl konsequent befolgt wird.**

### **9. Abgabemodalitäten**

Die Abgabemoadlitäten klären Sie bitte der Dozent:in.

- PDF-Datei, Vorschlag zum Benennen der Datei "NAME\_Kurztitel\_Semester"
- HA: Print (an die Institutsadresse adressieren, z. Hd. der Betreuer:in) bzw. digital (per Mail/Moodle nach Rücksprache mit der Dozent:in)
- BA/MA Hinweise des Prüfungsamtes beachten

## **10. Linkliste**

- [Schreibzentrum](https://www.schreibzentrum.fak13.uni-muenchen.de/index.html)
- [Eigenständigkeitserklärung](https://www.daf.uni-muenchen.de/studium/lektoratstutoren1/eidestattliche_erklaerung_23.pdf)
- [Musterdeckblatt für Hausarbeiten](https://www.daf.uni-muenchen.de/studium/lektoratstutoren1/musterdeckblatt-ha.pdf)
- [Prüfungsamt](https://www.pags.pa.uni-muenchen.de/index.html)
- **[Lektoratstutoren](https://www.daf.uni-muenchen.de/studium/lektoratstutoren1/index.html)**